# **Zadanie: GR2 Grawitacja 2**

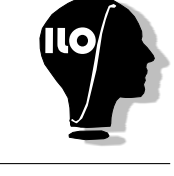

**Podstawy C++, ILO Białystok. Dostępna pamięć: 32 MB.** *01.09.2019*

Mały Krzysio bardzo nudził się na lekcji fizyki. Aby się czymś zająć zbudował magiczną skrzynię o wymiarach *n* × *n*. Skrzynia jest magiczna, ponieważ można zmienić w niej działanie sił grawitacji. W skrzyni jest *n* kolumn, których elementy tworzą równe wiersze. Kolumna *i*-ta zaiera *a<sup>i</sup>* (1 ≤ *a<sup>i</sup>* ≤ *n*) sześciennych klocków. Na początku siły grawitacji przyciągają wszystkie klocki do dołu. Kiedy Krzysio przełącza

Na ilustracji poniżej możesz zobaczyć pierwotne położenie klocków oraz położenie klocków po zmianie grawitacji. Przesunięte klocki zaznaczono kolorem pomarańczowym.

grawitację, to powoduje tym samym przesuwanie się sześciennych klocków na prawą stronę skrzyni.

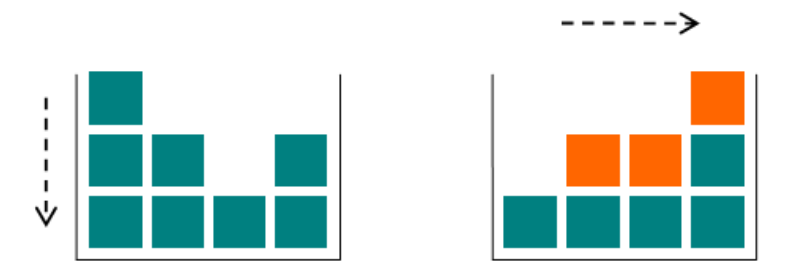

Masz podane początkowe rozmieszczenie klocków w skrzyni. Twoim zadaniem jest określenie teraz liczby klocków w poszczególnych wierszach po zmianie grawitacji.

#### **Wejście**

Pierwszy wiersz wejścia zawiera liczbę *n* (1 ≤ *n* ≤ 100), liczbę kolumn i wierszy w magicznej skrzyni. Następny wiersz wejścia zawiera *n* liczb całkowitych rozdzielonych spacjami, gdzie *i*-ta liczba *a<sup>i</sup>* (1 ≤ *a<sup>i</sup>* ≤ *n*) określa liczbę klocków w *i*-tej kolumnie.

### **Wyjście**

W pierwszej i jedynej linii wyjścia program powinien wypisać *n* liczb całkowitych - liczby klocków w *i*-tym  $(1 \leq i \leq n)$  wierszu skrzyni po zmianie grawitacji.

# **Przykład 1**

Dla danych wejściowych: 4 3 2 1 2

# **Przykład 2**

Dla danych wejściowych: 8 8 3 2 0 0 0 0 0

poprawnym wynikiem jest: 4 3 1 0

poprawnym wynikiem jest: 3 3 2 1 1 1 1 1